# Exam 101: Detailed Objectives

This is a required exam for LPIC-1 or LPI certification Level 1. It covers basic skills for the Linux professional that are common to major distributions of Linux.

Each objective is assigned a weighting value. The weights range roughly from 1 to 10 and indicate the relative importance of each objective. Objectives with higher weights will be covered in the exam with more questions.

- 1. System Architecture
- 2. Linux Installation and Package Management
- 3. GNU and Unix Commands
- 4. Devices, Linux Filesystems, Filesystem Hierarchy Standard

# Topic 101: System Architecture

101.1 Determine and configure hardware settings

#### **Weight:** 2

**DescriptionC**andidates should be able to determine and configure fundamental system hardware.

# Key Knowledge Areas

Enable and disable integrated peripherals.

Configure systems with or without external peripherals such as keyboards.

Differentiate between the various types of mass storage devices.

Set the correct hardware ID for different devices, especially the boot device.

Know the differences between coldplug and hotplug devices.

Determine hardware resources for devices.

Tools and utilities to list various hardware information (e.g. lsusb, lspci, etc.)

Tools and utilities to manipulate USB devices

Conceptual understanding of sysfs, udev, hald, dbus

#### Terms and Utilities

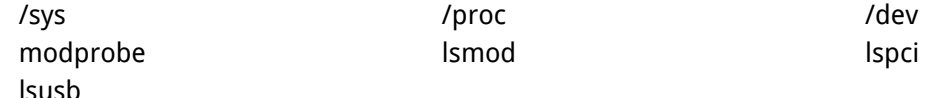

#### 101.2 Boot the system

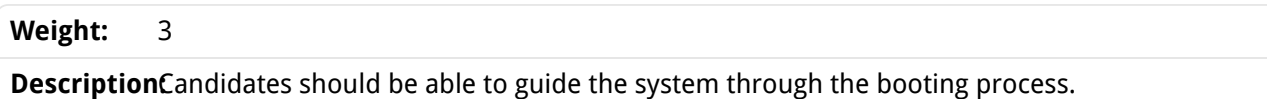

### Key Knowledge Areas

Provide common commands to the boot loader and options to the kernel at boot time. Demonstrate knowledge of the boot sequence from BIOS to boot completion. Check boot events in the log files.

# Terms and Utilities

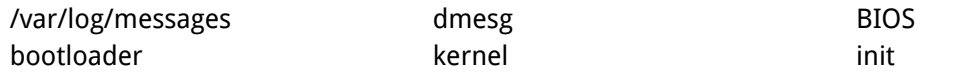

101.3 Change runlevels and shutdown or reboot system

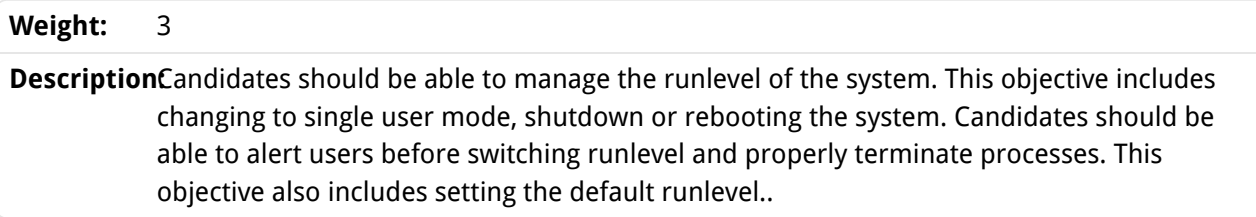

#### Key Knowledge Areas

Set the default runlevel. Change between run levels including single user mode. Shutdown and reboot from the command line. Alert users before switching runlevels or other major system event. Properly terminate processes.

#### Terms and Utilities

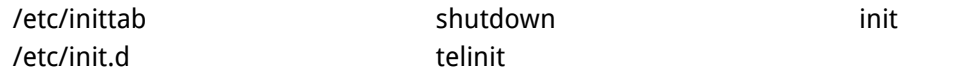

# Topic 102: Linux Installation and Package Management

102.1 Design hard disk layout

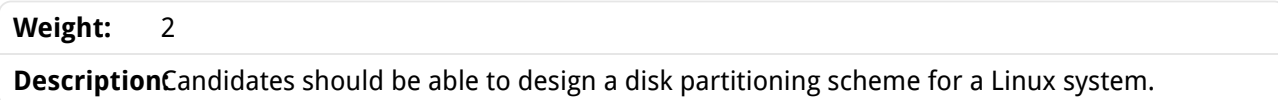

#### Key Knowledge Areas

Allocate filesystems and swap space to separate partitions or disks. Tailor the design to the intended use of the system. Ensure the /boot partition conforms to the hardware architecture requirements for booting.

# Terms and Utilities

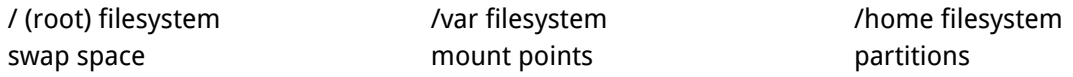

#### 102.2 Install a boot manager

#### **Weight:** 2

**DescriptionC**andidates should be able to select, install and configure a boot manager.

Key Knowledge Areas

Providing alternative boot locations and backup boot options. Install and configure a boot loader such as GRUB. Interact with the boot loader.

# Terms and Utilities

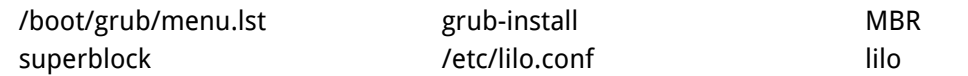

### 102.3 Manage shared libraries

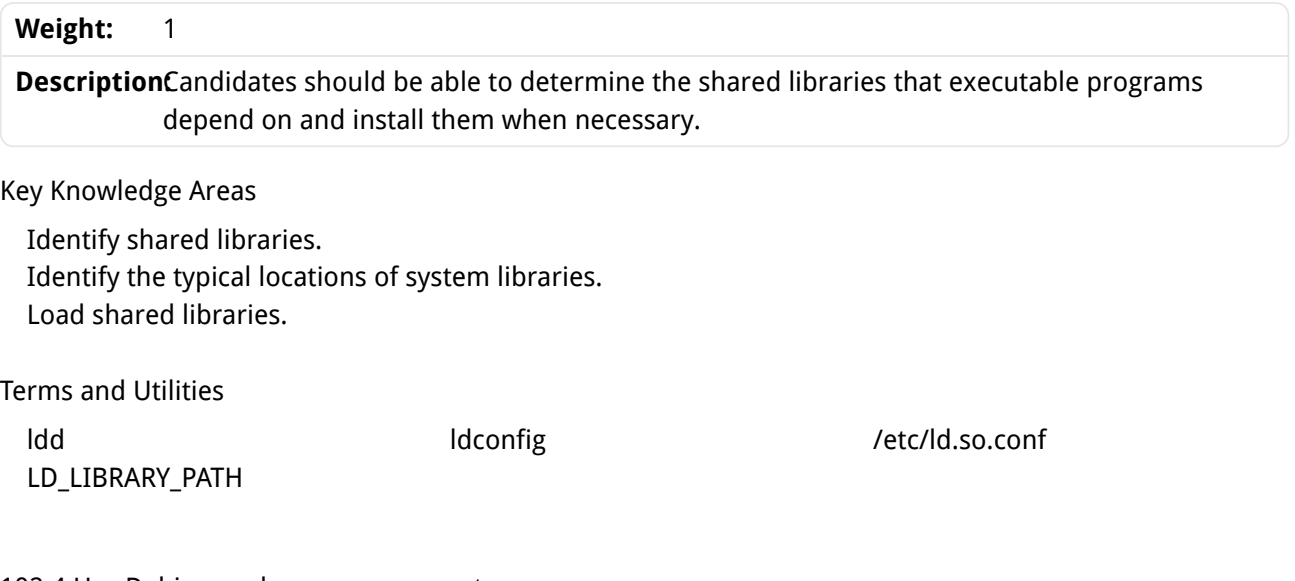

102.4 Use Debian package management

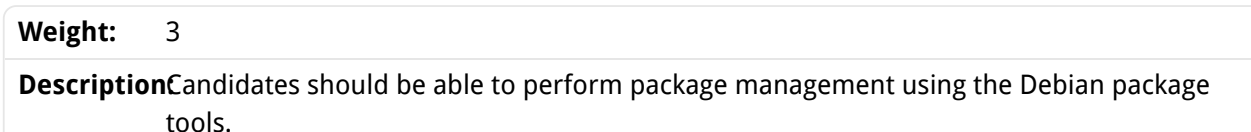

### Key Knowledge Areas

Install, upgrade and uninstall Debian binary packages. Find packages containing specific files or libraries which may or may not be installed. Obtain package information like version, content, dependencies, package integrity and installation status (whether or not the package is installed).

Terms and Utilities

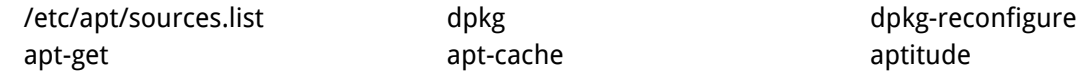

# 102.5 Use RPM and YUM package management

#### **Weight:** 3

**DescriptionC**andidates should be able to perform package management using RPM and YUM tools.

Key Knowledge Areas

Install, re-install, upgrade and remove packages using RPM and YUM. Obtain information on RPM packages such as version, status, dependencies, integrity and signatures. Determine what files a package provides, as well as find which package a specific file comes from.

Terms and Utilities

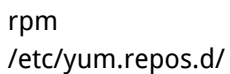

rpm2cpio /etc/yum.conf yum vum yumdownloader

# Topic 103: GNU and Unix Commands

103.1 Work on the command line

#### **Weight:** 4

**DescriptionC**andidates should be able to interact with shells and commands using the command line. The objective assumes the bash shell.

# Key Knowledge Areas

Use single shell commands and one line command sequences to perform basic tasks on the command line.

Use and modify the shell environment including defining, referencing and exporting environment variables.

Use and edit command history.

Invoke commands inside and outside the defined path.

Terms and Utilities

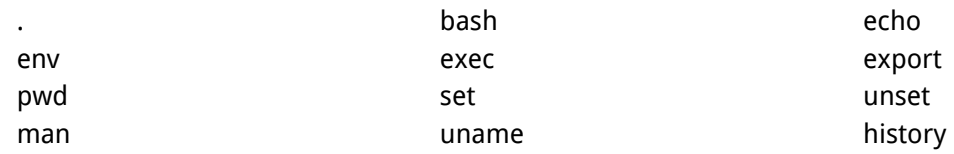

#### 103.2 Process text streams using filters

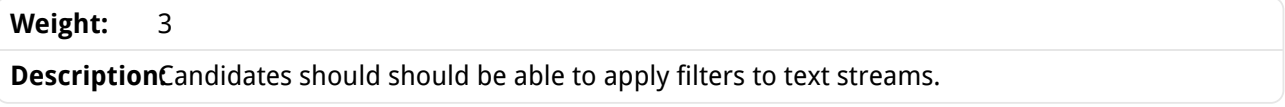

# Key Knowledge Areas

Send text files and output streams through text utility filters to modify the output using standard UNIX commands found in the GNU textutils package.

### Terms and Utilities

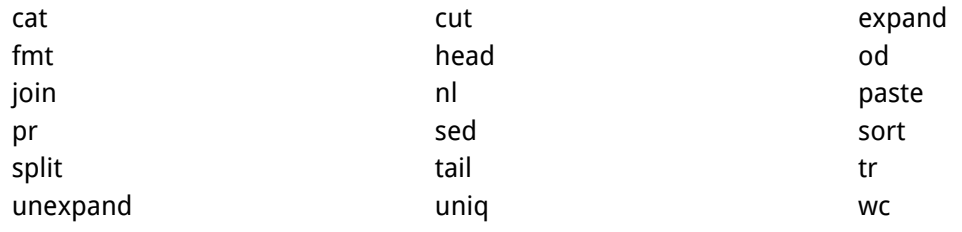

#### 103.3 Perform basic file management

# **Weight:** 4

**DescriptionCandidates should be able to use the basic Linux commands to manage files and** directories.

# Key Knowledge Areas

Copy, move and remove files and directories individually. Copy multiple files and directories recursively. Remove files and directories recursively. Use simple and advanced wildcard specifications in commands. Using find to locate and act on files based on type, size, or time. Usage of tar, cpio and dd.

# Terms and Utilities

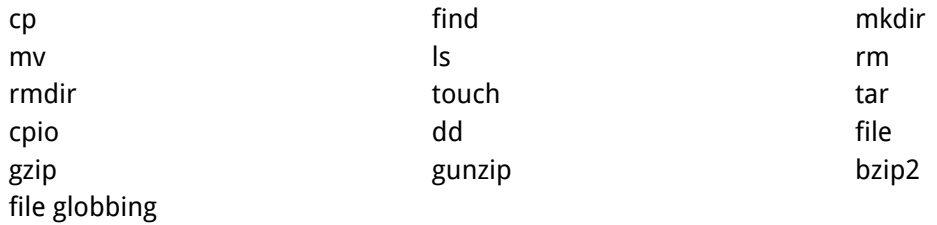

# 103.4 Use streams, pipes and redirects

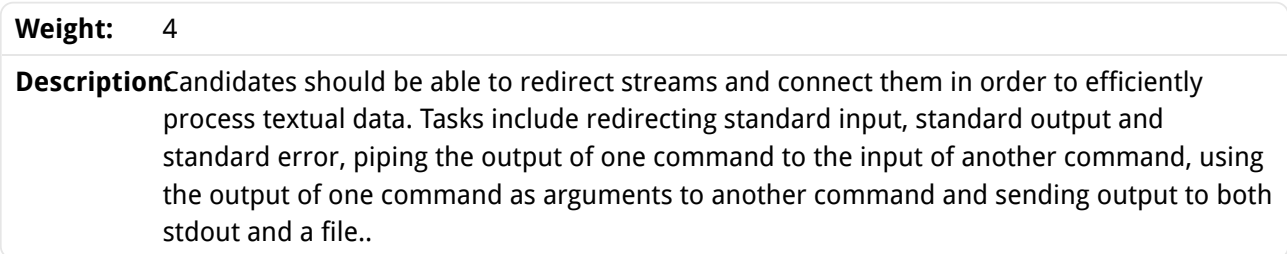

#### Key Knowledge Areas

Redirecting standard input, standard output and standard error. Pipe the output of one command to the input of another command. Use the output of one command as arguments to another command. Send output to both stdout and a file.

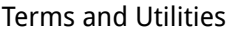

tee xargs

# 103.5 Create, monitor and kill processes

#### **Weight:** 4

**DescriptionCandidates should be able to perform basic process management.** 

# Key Knowledge Areas

Run jobs in the foreground and background. Signal a program to continue running after logout. Monitor active processes. Select and sort processes for display. Send signals to processes.

Terms and Utilities

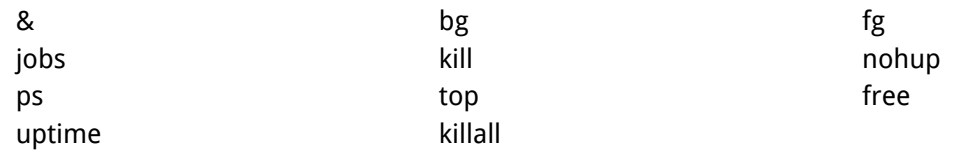

# 103.6 Modify process execution priorities

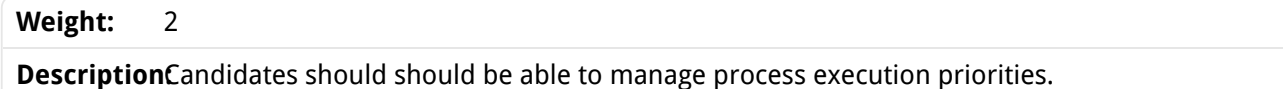

# Key Knowledge Areas

Know the default priority of a job that is created. Run a program with higher or lower priority than the default.. Change the priority of a running process.

# Terms and Utilities

nice and ps renice ps renice top

# 103.7 Search text files using regular expressions

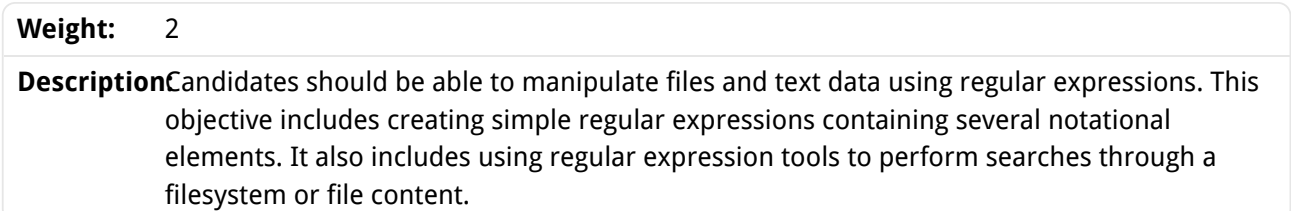

# Key Knowledge Areas

Create simple regular expressions containing several notational elements. Use regular expression tools to perform searches through a filesystem or file content.

Terms and Utilities

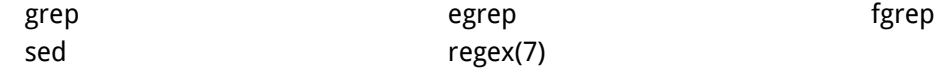

103.8 Perform basic file editing operations using vi

#### **Weight:** 3

DescriptionCandidates should be able to edit text files using vi. This objective includes vi navigation, basic vi modes, inserting, editing, deleting, copying and finding text.

# Key Knowledge Areas

Navigate a document using vi. Use basic vi modes. Insert, edit, delete, copy and find text.

Terms and Utilities

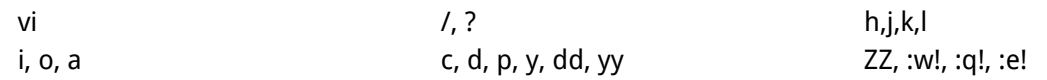

# Topic 104: Devices, Linux Filesystems, Filesystem Hierarchy Standard

104.1 Create partitions and filesystems

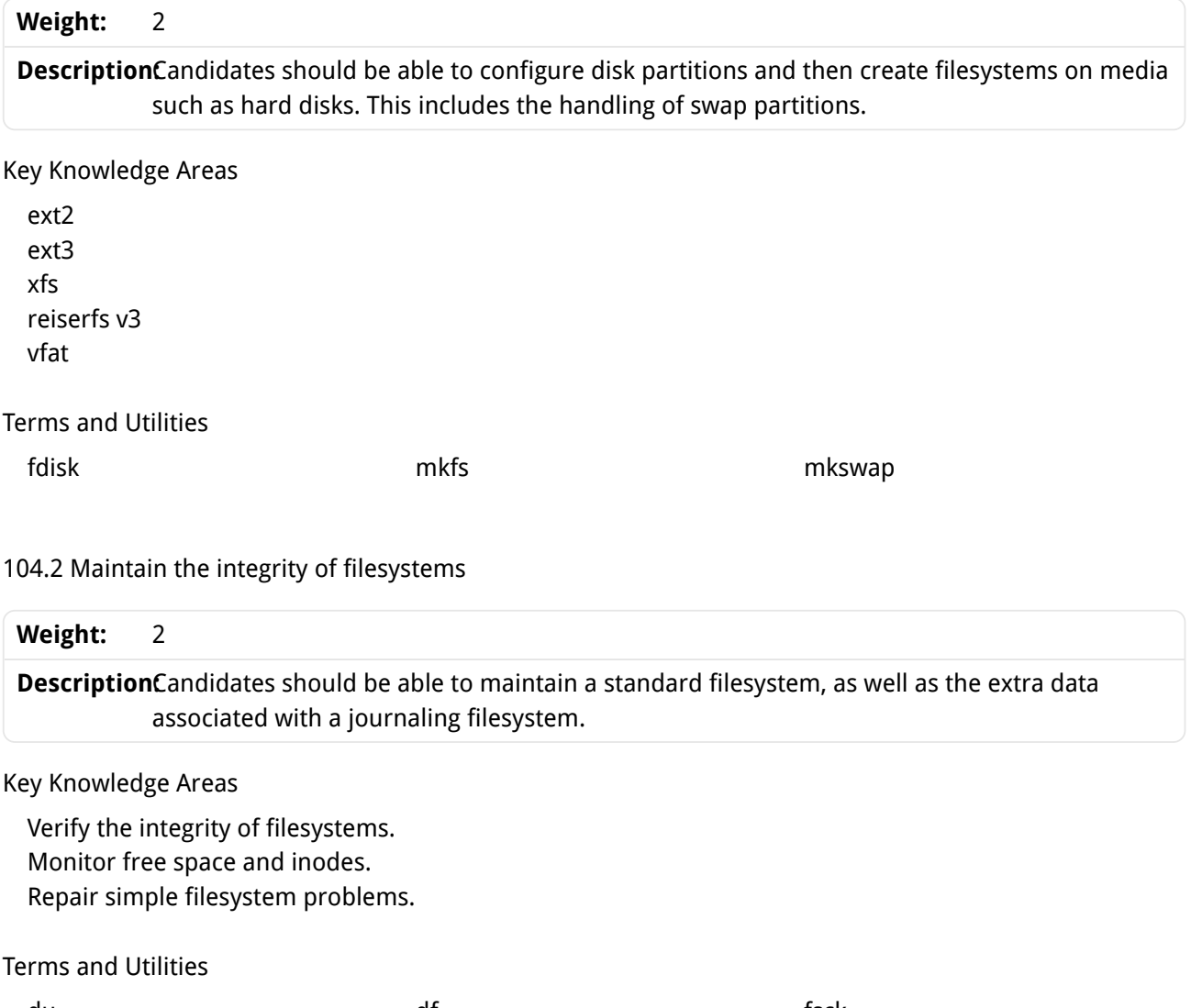

debugfs

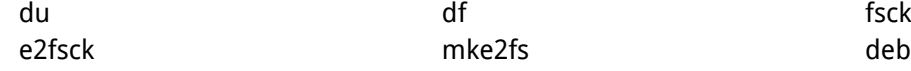

#### 104.3 Control mounting and unmounting of filesystems

# **Weight: DescriptionCandidates should be able to configure the mounting of a filesystem.** 3

#### Key Knowledge Areas

Manually mount and unmount filesystems. Configure filesystem mounting on bootup. Configure user mountable removeable filesystems.

#### Terms and Utilities

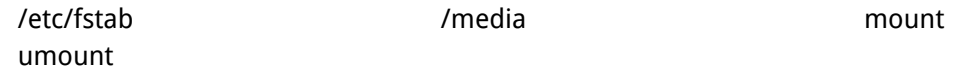

#### 104.4 Manage disk quotas

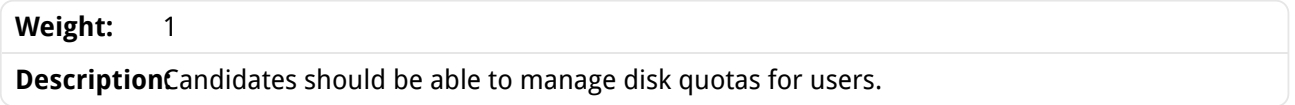

#### Key Knowledge Areas

Set up a disk quota for a filesystem. Edit, check and generate user quota reports.

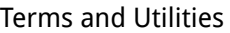

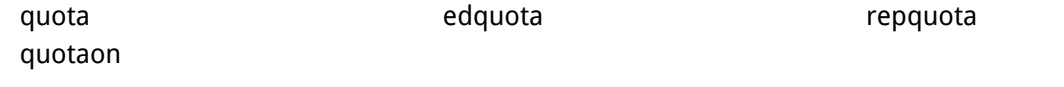

#### 104.5 Manage file permissions and ownership

#### **Weight:** 3

**DescriptionCandidates should be able to control file access through the proper use of permissions and** ownerships.

#### Key Knowledge Areas

Manage access permissions on regular and special files as well as directories. Use access modes such as suid, sgid and the sticky bit to maintain security. Know how to change the file creation mask. Use the group field to grant file access to group members.

Terms and Utilities

chgrp

chmod umask chown

104.6 Create and change hard and symbolic links

#### **Weight:** 2

**DescriptionC**andidates should be able to create and manage hard and symbolic links to a file.

Key Knowledge Areas

Create links. Identify hard and/or softlinks. Copying versus linking files. Use links to support system administration tasks.

#### Terms and Utilities

ln

104.7 Find system files and place files in the correct location

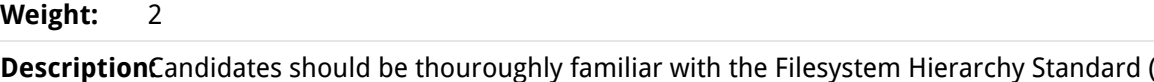

Candidates should be thouroughly familiar with the Filesystem Hierarchy Standard (FHS), including typical file locations and directory classifications.

# Key Knowledge Areas

Understand the correct locations of files under the FHS. Find files and commands on a Linux system. Know the location and purpose of important file and directories as defined in the FHS.

Terms and Utilities

find and the locate development of the locate and the updatedb whereis which type /etc/updatedb.conf